# **HTTPRequestHandler**

## **Beschreibung**

Dieser [Handler](https://wiki.tim-solutions.de/doku.php?id=software:tim:actionhandler) verschickt eine HTTP-Nachricht mit den übergebenen Parametern. Wenn der Parameter ADDBLOGARTIKEL=true gesetzt wird, wird das Ergebnis als Notiz an die Instanz angehängt.

## **Klasse**

com.dooris.bpm.actionhandler.HTTPRequestHandler

# **Event Type**

beliebig

## **Action Name**

beliebig

## **Parameter**

#### **HTTP\_HOSTNAME**

HTTP\_HOSTNAME enthält die Url, an die die Parameter verschickt werden sollen.

#### **POST\_PARAMETER**

Parameter die verschickt werden sollen. Die verschiedenen Parameter werden mit **NEXTPARAMETER** getrennt.

#### **GET\_PARAMETER**

Parameter die verschickt werden sollen. Hier werden die verschiedenen Parameter ebenfalls mit NEXTPARAMETER getrennt.

!! Achtung: Nur eine der beiden Methoden verwendet. Hierbei handelt es sich lediglich, um die Art der Übertagung der Daten. Sensitive Daten sollten bevorzugt mit POST\_PARAMETER verschickt werden.

#### **HTTPRESPONSESTART**

Hier wird das Ergebnis der Transaktion hinterlegt.

#### **LOGRESPONSE**

Soll die Antwort des Requests ausgeloggt werden. (Info) Standartmäßig **true**.

#### **LOGREQUEST**

Soll der Request geloggt werden. (Info) Standartmäßig **true**.

#### **ADDBLOGARTICLE**

Soll die Antwort als Notiz an den Prozess angehängt werden. Standartmäßig **true**.

#### **Beispiel**

In diesem Beispiel wird ein Request zur Erstellung eines neuen Benutzers versendet. Über die Methode POST\_PARAMETER werden die Benutzerdaten, wie die Benutzer ID, der Name und die Email übergeben.

Der Inhalt der POST\_PARAMETER-Methode enthält zudem HTML-Code (<br />
Tags). Um einen Transaktionsfehler zu vermeiden, muss der Methodeninhalt in den Zusatz **<![CDATA[…]]** gebettet werden.

Das Ergebnis der Datenübermittlung wird anschließend in **HTTPRESPONSEART** hinterlegt.

Symboleigenschaften - getHttpRequest

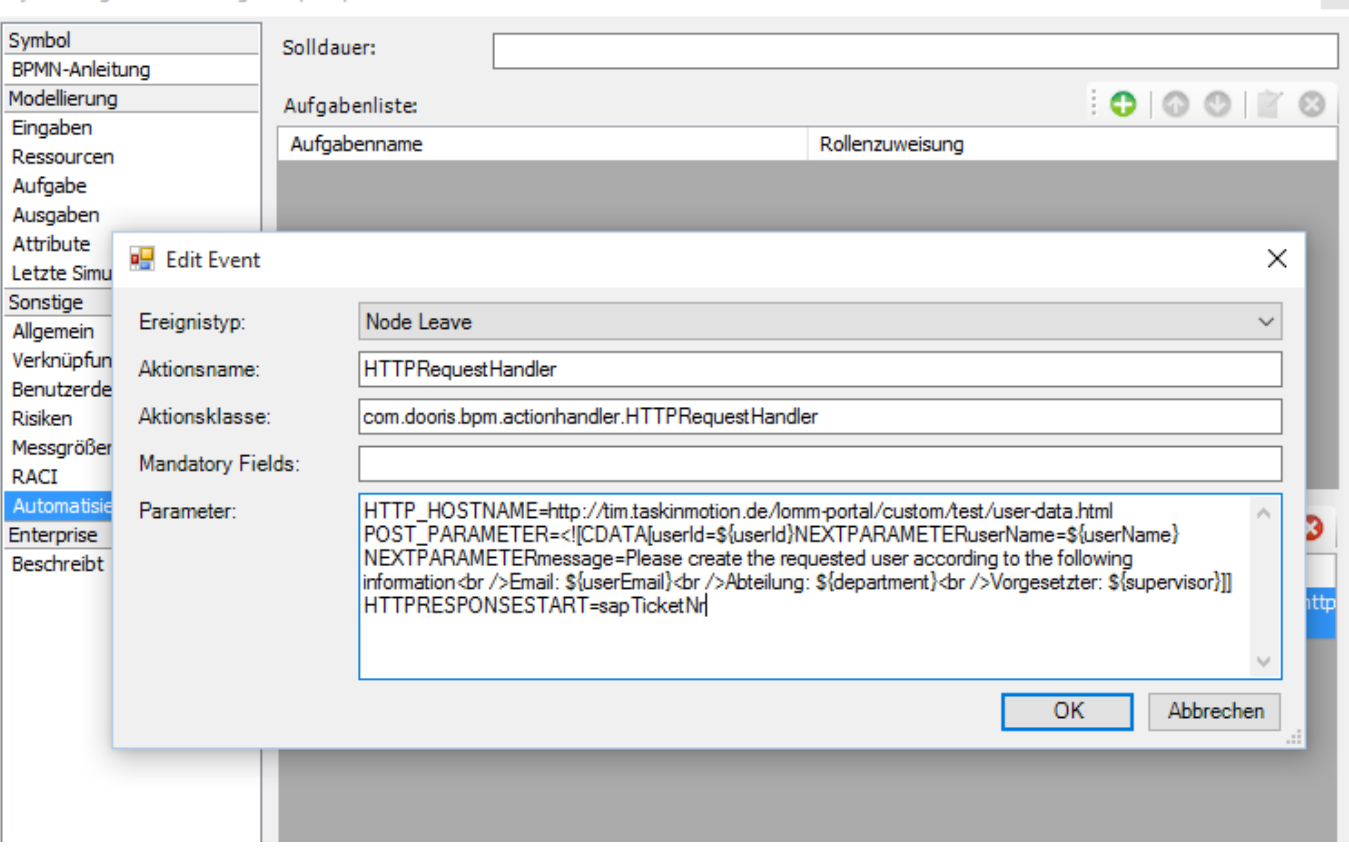

From: <https://wiki.tim-solutions.de/> - **TIM Wiki / [NEW TIM 6 Documentation](https://doc.tim-solutions.de)**

Permanent link: **<https://wiki.tim-solutions.de/doku.php?id=software:tim:actionhandler:httprequesthandler>**

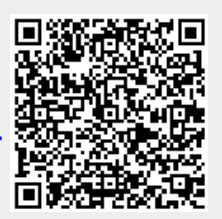

Last update: **2021/07/01 09:52**